## 9/29/2013 **Exceptions Log GA**

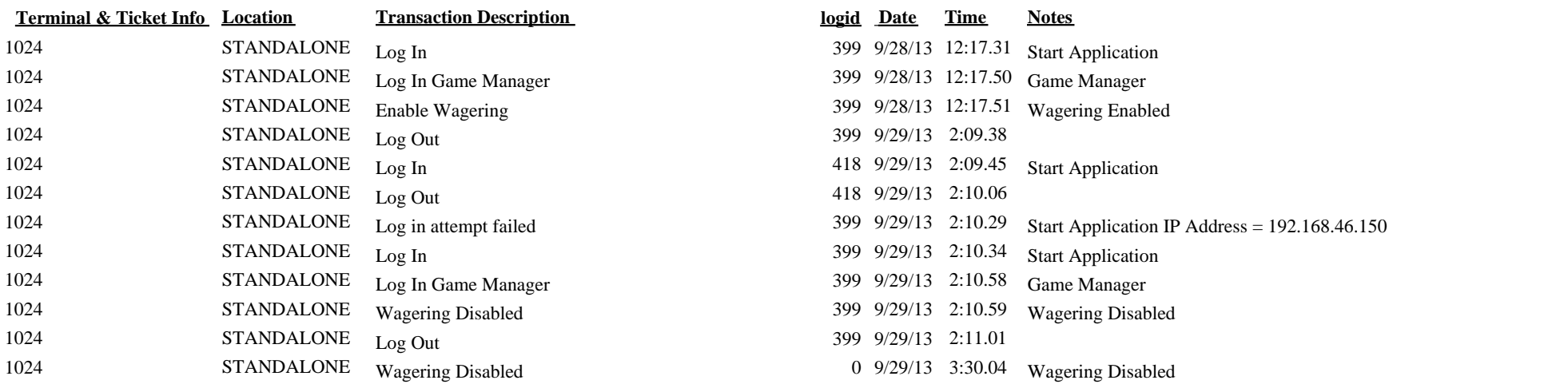